## 2022年の山口県の転出入数 (県内移動を含めない,年齢:総数,性別:総数) 選択した地域の転出者数・転入者数のほか、 転入者数 転出入計(A+B) 転入超過数 。。 転出者数。 26,022人 23,215人 49,237人  $-2,807$ 人 転出入計および転入超過数を表示 ns es<br>|aue 転出数ランキング  $\pm 0.599 \qquad \boxed{10}$  $\text{C} \hspace{1.5cm} \begin{minipage}{.4cm} \begin{array}{ll} \begin{array}{ll} \text{C} & \text{D} & \text{MMM} \end{array} & \text{RMM} \end{array} & \begin{array}{ll} \text{RMM} \end{array} & \begin{array}{ll} \text{RMM} \end{array} & \begin{array}{ll} \text{RMM} \end{array} & \begin{array}{ll} \text{MMM} \end{array} & \begin{array}{ll} \text{MMM} \end{array} & \begin{array}{ll} \text{MMM} \end{array} & \begin{array}{ll} \text{MMM} \end{array} & \begin{array}{ll} \text{MMM$  $#x + 1$  $\overline{\text{GAB}}$  -  $\overline{\text{BDB}}$ 9数ラント<br>- 愛媛県<br>- 長崎県<br>- 長崎県 5.162 E **137**<br>116 .<br>\*\*\*\* 22<br>.000<br>.181 ELINE  $\rightarrow$ 5124 |2022<br>相手地域医分<br>|④ 郷道府<br>|○ 州町科 福井県<br>広島県<br>尾崎県<br>民山県  $\frac{640}{1,696}$  $\begin{array}{r} 33 \\ 31 \\ 30 \\ 30 \\ 77 \end{array}$ 対象地域、年次、年代、性別などを選択 市町科<br>市区新村 50 100 150<br>転入網過数 できるほか、各種データの表示順など 中止入計 白本 11 (M)<br>| 12 (M) 県内各市B<br>の中100m  $\boxed{1\,\text{ft}}\quad 2\,\text{ft}\quad 3\,\text{ft}\quad \text{for}\quad \text{for}\quad \text{at}\quad \text{for}\quad \text{at}\quad \text{for$ 自由に操作可能  $\begin{array}{l} \mathbf{R} \neq \mathbf{R} \otimes \mathbf{R} \\ \mathbf{A} \mathbf{A} \otimes \mathbf{R} \\ \mathbf{R} \otimes \mathbf{R} \end{array}$ **E** ASK 個別表示ボタンより、個別のグラフを拡大 して表示することも可能当界、投資を「市営を本日氏人に振発装置」<br>お客: そした場所を最近した、一部のデータはその時の間としては20年に転されている。当社のデータには私立監査が提示していないため、社会教育ソイツブルマネアなは表示されない。<br>こには、一人は無理を最近した。一部のデータはその時の部としては20年に気分を持っております。これがあることがあります。<br>「最大作者用における地主教と家の部をお知らからプロトバ」、裏がした事件にはますが一プが存在しない場合は、

## < 操作方法 >

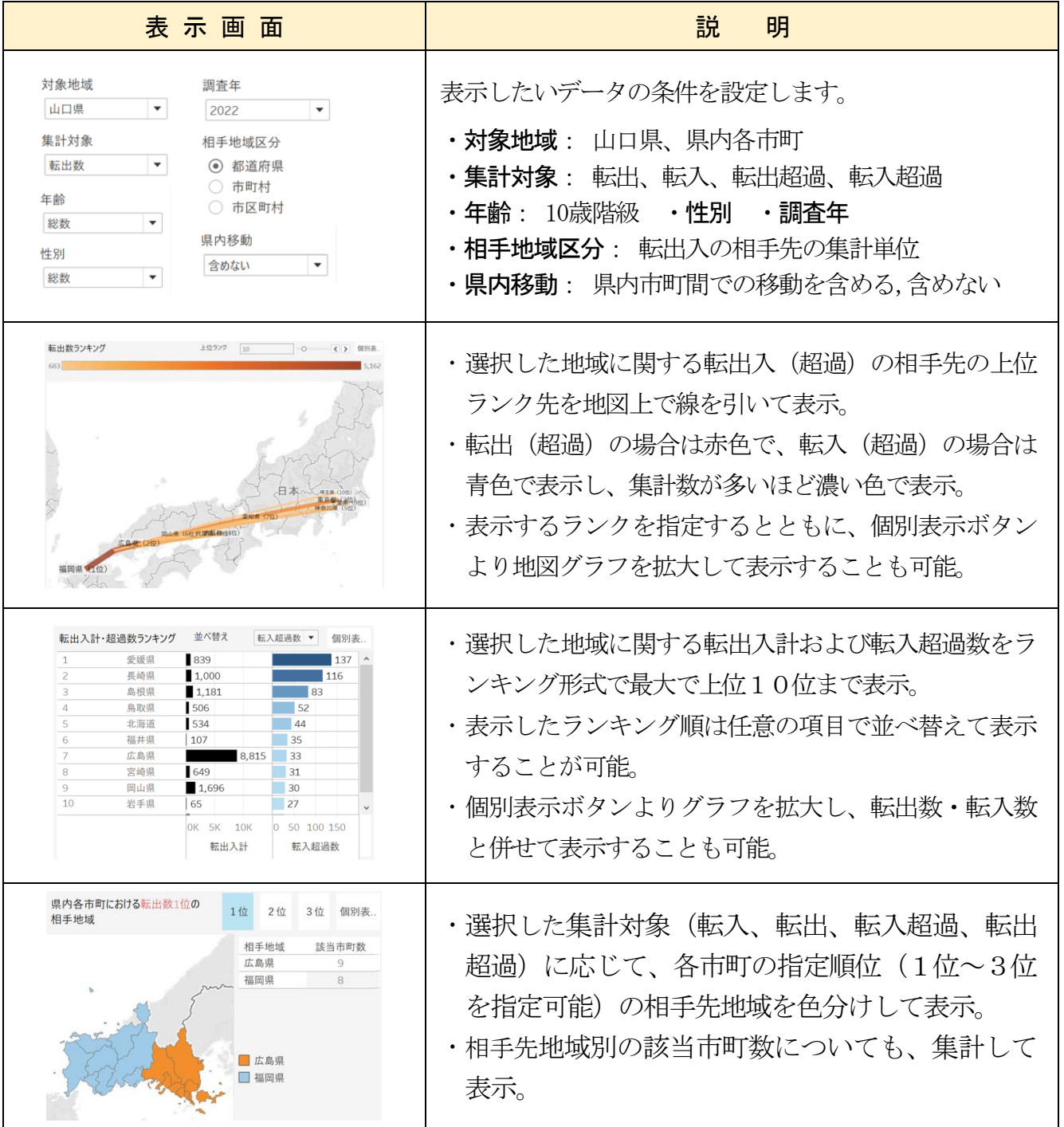

## 『山口県 転出入人口分析 ダッシュボード』について